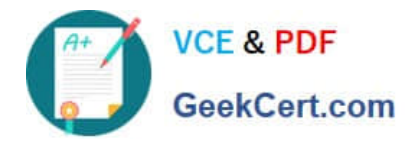

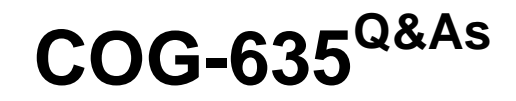

IBM Cognos 10 BI OLAP Developer

## **Pass IBM COG-635 Exam with 100% Guarantee**

Free Download Real Questions & Answers **PDF** and **VCE** file from:

**https://www.geekcert.com/COG-635.html**

100% Passing Guarantee 100% Money Back Assurance

Following Questions and Answers are all new published by IBM Official Exam Center

**C** Instant Download After Purchase

**83 100% Money Back Guarantee** 

- 365 Days Free Update
- 800,000+ Satisfied Customers

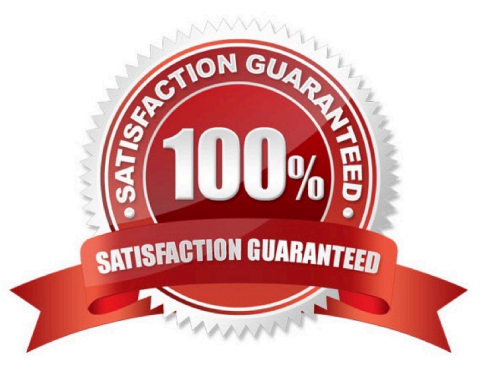

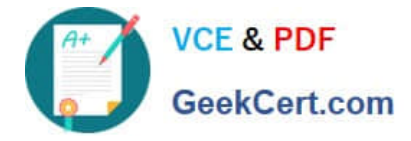

### **QUESTION 1**

For a cube that represents values in Euros, what should be done for American consumers to see the appropriate currency symbol in Euros?

- A. Build Cubes using a system locale that matches the measure locale.
- B. Manually create and update the base currency information.
- C. Set up currency conversion without defining a default currency.
- D. Use more than one data source to supply the conversion rates.

Correct Answer: A

### **QUESTION 2**

A developer created a cube for each regional Sales Manager. Each cube should contain only the transactional details for each Sales Manager\\'s region, as well as the summarized values for other regions. What should be created?

- A. Custom view
- B. Cube group
- C. Apexed view
- D. Suppressed view
- Correct Answer: B

### **QUESTION 3**

How does a developer associate a custom view with a PowerCube?

- A. Update the Powercube properties.
- B. Specify the path of the Powercube in the custom view.
- C. Specify the package name in the custom view.
- D. Drag the custom view to the appropriate Powercube.

Correct Answer: D

### **QUESTION 4**

What can be done if a regular time dimension is added to a model, and the levels Year, Quarter, and Month are not

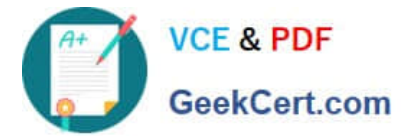

automatically generated?

- A. Set the date input format for the time dimension.
- B. Set the data class of the source category to Date.
- C. Change the numeric time sequence for each level.
- D. Create a non-standard time dimension with the new levels.

Correct Answer: B

### **QUESTION 5**

A group called Authors is used in a custom view. How is information updated if the Author group members change in the authentication provider?

- A. The PowerCube must be rebuilt.
- B. The services must be restarted in Cognos Configuration.
- C. The changes are automatically updated at run time.
- D. The package must be republished.
- Correct Answer: C

[COG-635 PDF Dumps](https://www.geekcert.com/COG-635.html) [COG-635 Study Guide](https://www.geekcert.com/COG-635.html) [COG-635 Braindumps](https://www.geekcert.com/COG-635.html)

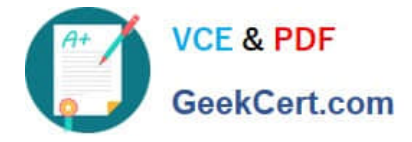

To Read the Whole Q&As, please purchase the Complete Version from Our website.

# **Try our product !**

100% Guaranteed Success 100% Money Back Guarantee 365 Days Free Update Instant Download After Purchase 24x7 Customer Support Average 99.9% Success Rate More than 800,000 Satisfied Customers Worldwide Multi-Platform capabilities - Windows, Mac, Android, iPhone, iPod, iPad, Kindle

We provide exam PDF and VCE of Cisco, Microsoft, IBM, CompTIA, Oracle and other IT Certifications. You can view Vendor list of All Certification Exams offered:

### https://www.geekcert.com/allproducts

### **Need Help**

Please provide as much detail as possible so we can best assist you. To update a previously submitted ticket:

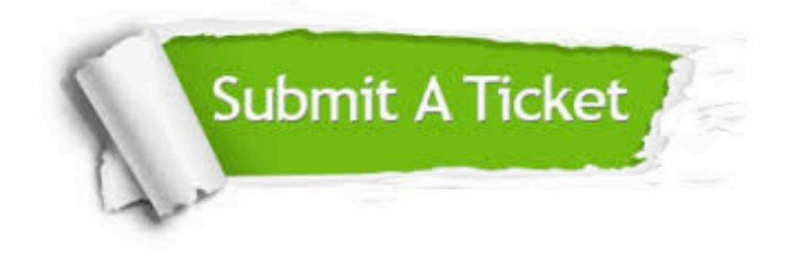

#### **One Year Free Update**

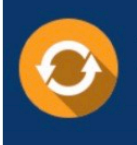

Free update is available within One fear after your purchase. After One Year, you will get 50% discounts for updating. And we are proud to .<br>poast a 24/7 efficient Customer upport system via Email

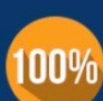

**Money Back Guarantee** To ensure that you are spending on

quality products, we provide 100% money back guarantee for 30 days from the date of purchase

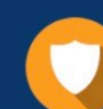

#### **Security & Privacy**

We respect customer privacy. We use McAfee's security service to provide you with utmost security for vour personal information & peace of mind.

Any charges made through this site will appear as Global Simulators Limited. All trademarks are the property of their respective owners. Copyright © geekcert, All Rights Reserved.